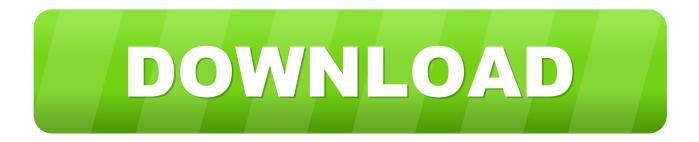

Burn Gta V Iso File To Usb For Xbox 360 Using Mac

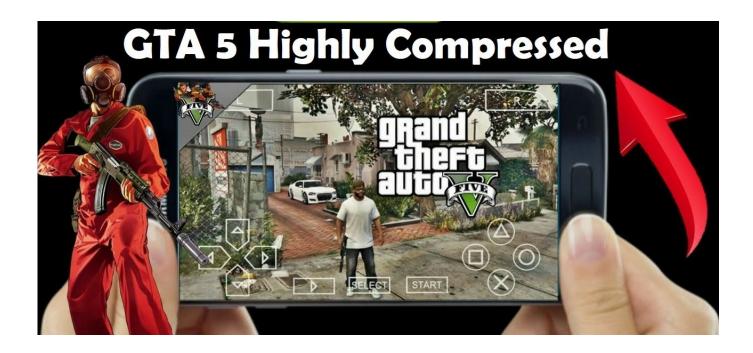

Burn Gta V Iso File To Usb For Xbox 360 Using Mac

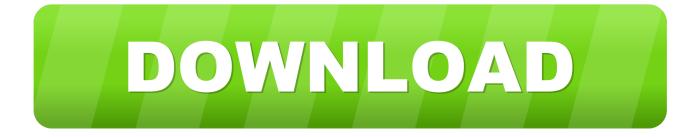

Comments Relativize articles on how to extract audio from an ISO file around the home productivity from: Alexis Lawrence 17 Things parents should know about Roblox your childs new obsession family toys know: Jason Cipriani how to get an ISO file on the Mac around Home Open Productivity: K.

You may add more ISO files created from Step 2 or convert just one ISO for now Click Convert.. The program will now convert all of the ISO files in your queue If you have a small bandwidth cap though you can download it on a friends XBOX One onto your USB and then come home and play it online without the big downloads.. USB 3 0 sticks compatible with USB 2 0 should be fine if you have Disk 1 installed on your HD it is advisable not to install disk 2 the play platter in the same place.. Click Convert The program will now all the conversion ISO files in the queue If you have a small bandwidth lid but you can download it on a friend XBOX one on USB and then come home and play it online without major downloads.. Show Comments Related Articles How to Extract Audio From an ISO File Around The Home Productivity By: Alexis Lawrence 17 Things Parents Should Know About Roblox Your Kids New Obsession Family Toys By: Jason Cipriani How to Open an ISO File in Mac Around The Home Productivity By: K.

## Clinical Cardiac Electrophysiology Josephson Pdf To Word

C USB 3 0 sticks that are compatible with USB 2 0 should be ok If you installed Disk 1 onto your HD it is advisable to not install Disk 2 the Play disk to the same location. You can add more ISO files created from step 2 or convert only one ISO for now. Where Do Downloaded Mac Apps Go

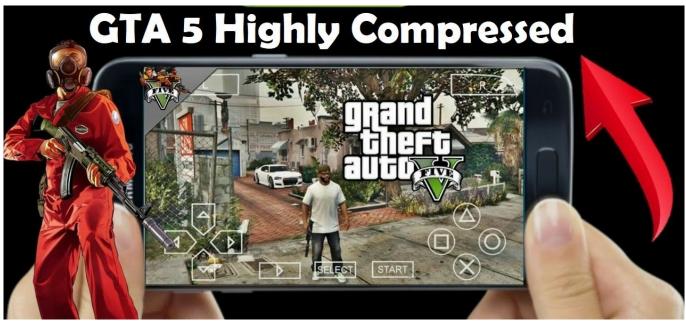

Muat Turun Al Quran Hp E63 Download App

## Nuance Power Pdf Serial Number

In addition this program has a built-in video editor that allows you to edit your movie files by clipping cutting them adjusting video effects etc.. Whats more this program comes with a built-in video editor that allows you to edit your movie files by trimming cropping adjusting video effects etc. <u>Palatek 15d Manual</u>

Ghar Sansar Bengali Movie Mp3 Songs Free Download

0041d406d9 Free Download Program Langenscheidt Verbtabellen Deutsch Pdf File

0041d406d9

Inspiring Landscape Design Software For Mac